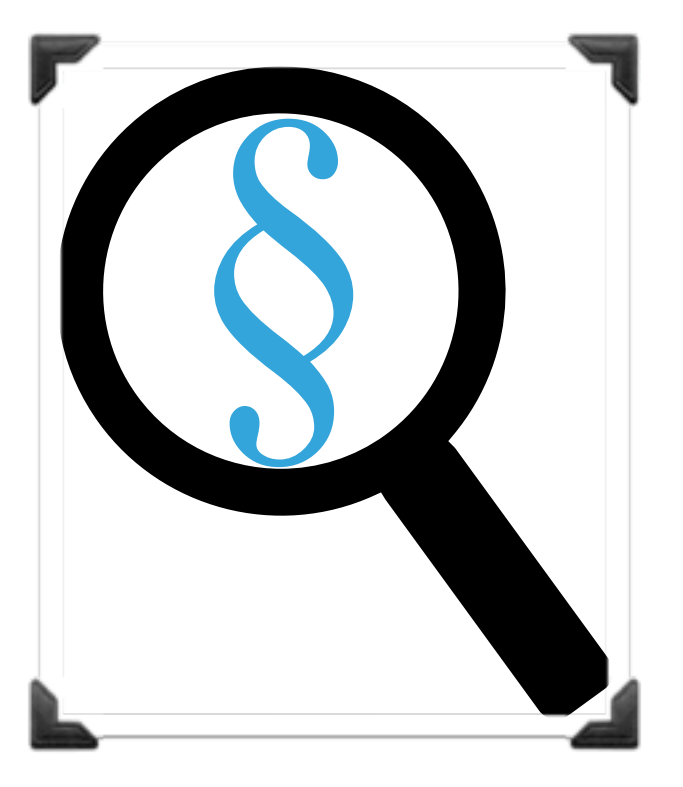

# **OBSŁUGA PRAWNICZYCH BAZ DANYCH**

**ZAJĘCIA NR 2, 25.11.2023**

I. cyberhigiena- podstawowe zagadnienia;

II. publiczne bazy orzeczeń sądowych (sądy krajowe)- obsługa portali: <http://otkzu.trybunal.gov.pl> oraz <https://ipo.trybunal.gov.pl> [http://www.sn.pl](http://www.sn.pl/orzecznictwo/SitePages/Baza_orzeczen.aspx) [http://www.nsa.gov.pl](http://www.nsa.gov.pl/baza-orzeczen.php) [https://orzeczenia.ms.gov.pl](https://orzeczenia.ms.gov.pl/)

mgr Hanna Matyja

Orzeczenia Trybunału Konstytucyjnego

BAZY ORZECZNICTWA TRYBUNAŁU KONSTYTUCYJNEGO  $(TK)$ 

-http://otkzu.trybunal.gov.pl

-https://ipo.trybunal.gov.pl

## **TRYBUNAŁ KONSTYTUCYJNY- INFORMACJE WSTĘPNE**

▶ Rozdział VIII Konstytucji RP- "Sądy i trybunały":

- art. 188-189 —> kompetencje

- art. 191-193 —> podmioty uprawnione do zwrócenia się do TK (wniosek o zbadanie konstytucyjności, pytanie prawne)

**Art. 190.** 1. Orzeczenia Trybunału Konstytucyjnego mają **moc powszechnie obowiązującą i są ostateczne.** 

2. Orzeczenia Trybunału Konstytucyjnego w sprawach wymienionych w art. 188 podlegają **niezwłocznemu ogłoszeniu w organie urzędowym, w którym akt normatywny był ogłoszony.** Jeżeli akt nie był ogłoszony, orzeczenie ogłasza się w Dzienniku Urzędowym Rzeczypospolitej Polskiej "Monitor Polski".

3.Orzeczenie Trybunału Konstytucyjnego **wchodzi w życie** z dniem ogłoszenia, jednak Trybunał Konstytucyjny może określić inny termin utraty mocy obowiązującej aktu normatywnego. Termin ten nie może przekroczyć osiemnastu miesięcy, gdy chodzi o ustawę, a gdy chodzi o inny akt normatywny – dwunastu miesięcy (…).

4.Orzeczenie Trybunału Konstytucyjnego o niezgodności z Konstytucją (…), stanowi **podstawę do wznowienia postępowania**, uchylenia decyzji lub innego rozstrzygnięcia na zasadach i w trybie określonych w przepisach właściwych dla danego postępowania. (…)

#### *TK —>*, *negatywny ustawodawca*"

## **PODSTAWOWE INFORMACJE O BAZACH**

- ‣ wejście do obu baz ze strony TK: [http://trybunal.gov.pl,](http://trybunal.gov.pl) zakładka: "Orzeczenia TK" (prawy górny róg): a) zbiór urzędowy orzecznictwa TK (OTK ZU); b) internetowy portal orzeczeń (IPO);
- ‣ oba portale są darmowe

ad. a)

- (od 2016 r.) wydawany w 2 seriach- A i B; publikacja w określonej serii zależy od rodzaju orzeczenia;

- opcje wyszukiwania:
- \* "Katalog" –> lista orzeczeń wg daty publikacji i pozycji;
- \* "Wyszukiwanie" -> formularz

- ▶ korzystając z zakładki "Katalog", proszę wyszukać orzeczenie opublikowane w 2017 roku w serii B pod pozycją 287:
	- jakiego rodzaju jest to orzeczenie?
	- jaka jest jego sygnatura?
	- jaki był skład orzekający?
	- jaka była data wydania orzeczenia?
	- a data publikacji?
- ▸ teraz, wykorzystując wyszukaną sygnaturę ww. orzeczenia, proszę odnaleźć je, korzystając z opcji "Wyszukiwanie";
- ▶ korzystając z formularza w zakładce "Wyszukiwanie" proszę ustalić, ile orzeczeń TK zostało opublikowanych w Dzienniku Ustaw z 2010 r.;
- ▸ proszę odnaleźć wyrok, który został opublikowany w zbiorze urzędowym TK w roku 2016, w serii A, pod pozycją 99, i podać adres publikacyjny dla tego orzeczenia w dzienniku urzędowym, w którym (również) ogłoszono ten wyrok. Do jakich innych baz możemy przejść bezpośrednio ze strony OTK ZU?

# **INTERNETOWY PORTAL ORZECZEŃ (IPO)**

ad. b)

- portal umożliwia wyszukiwanie:
- \* orzeczeń TK (ogłoszonych od 1986 r.);
- \* spraw (w tym spraw w toku);
- \* zdań odrębnych zgłoszonych do orzeczeń;

- strona startowa:

1) pasek nawigacyjny (widoczne 3 ww. kategorie, "Orzeczenia" jako zakładka domyślna);

2) panel filtrowania;

3) formularz wyszukiwania;

4) lista wyników.

#### Ćwiczenia:

korzystając z zakładki "Sprawy" proszę ustalić:

1) ile czasu upłynęło pomiędzy wpływem sprawy o sygnaturze SK 63/19 do Trybunału, a jej wpływem do Sędziego TK (STK)?

2) kto sporządził skargę konstytucyjną w sprawie o sygnaturze SK 57/19?

- Korzystając z zakładki "Zdania odrębne" proszę ustalić:
- 1) Ile zdań odrębnych zgłoszono w 2019 roku? A w 2016? 2) Ile zdań odrębnych zgłosiła STK Teresa Liszcz?
- **Teraz proszę przejść do zakładki "Orzeczenia" i następnie kliknąć** w opcję "Pełny formularz". Proszę przejrzeć kryteria wyszukiwania.
- ‣ Wyjaśnienie niektórych kryteriów wyszukiwania:

I. rubryka "Gdzie" oznacza część orzeczenia, w którym szukana fraza ma wystąpić (na skutek dodania orzeczenia do IPO następuje identyfikacja poszczególnych jego części)

## **WYJAŚNIENIE NIEKTÓRYCH KRYTERIÓW WYSZUKIWANIA**

▸ w orzeczeniach występują więc następujące części:

1) komparycja (rubrum)- pierwsza część orzeczenia przedstawiająca: oznaczenie sprawy, skład orzekający, strony i przedmiot sprawy; 2) tenor- rozstrzygnięcie, postanowienia dodatkowe; 3) uzasadnienie;

4) zdanie odrębne.

Ponadto, w ramach uzasadnienia (3)) wyróżniamy:

- a) część historyczną,
- b) część przed rozprawą,
- c) część na rozprawie,
- d) uzasadnienie prawne.

## **WYJAŚNIENIE NIEKTÓRYCH KRYTERIÓW WYSZUKIWANIA**

II. rodzaj dokumentu- typ orzeczenia

III. etap postępowania- patrz w szczególności art. 35 oraz art. 60-62 Ustawy z dnia 30 listopada 2016 r. o organizacji i trybie postępowania przed Trybunałem Konstytucyjnym:

- \* sygnalizacja
- \* wstępna kontrola
- \* rozpoznanie właściwe

#### IV. **akty normatywne**:

a) **wzorzec kontroli** (x) —> przepis, z którym zgodność się bada; b) **przedmiot kontroli** (y) —> przepis kontrolowany, badany. *Czy przepis y jest zgodny z przepisem x?*

*+ przy wyszukiwaniu proszę zwracać uwagę na domyślne parametry wyszukiwania (np. etap postępowania- rozpoznanie właściwe)* 

- ▶ korzystając z formularza, w kryterium "Podmiot", proszę wybrać: Rada gminy Krynica. Ile jest rezultatów takiego wyszukiwania?
- ▸ proszę podać datę dzienną publikacji w Dzienniku Ustaw wyroku, w którym zbadano zgodność określonych przepisów z art. 77 Ustawy- Kodeks wykroczeń?
- ▶ proszę ustalić liczbę przepisów Ustawy z dnia 07.10.1999 r. o języku polskim, których zgodność z innym aktem prawnym była przedmiotem rozważań TK?

*+ możliwość przejścia bezpośrednio do systemu ISAP/ strony RCL*

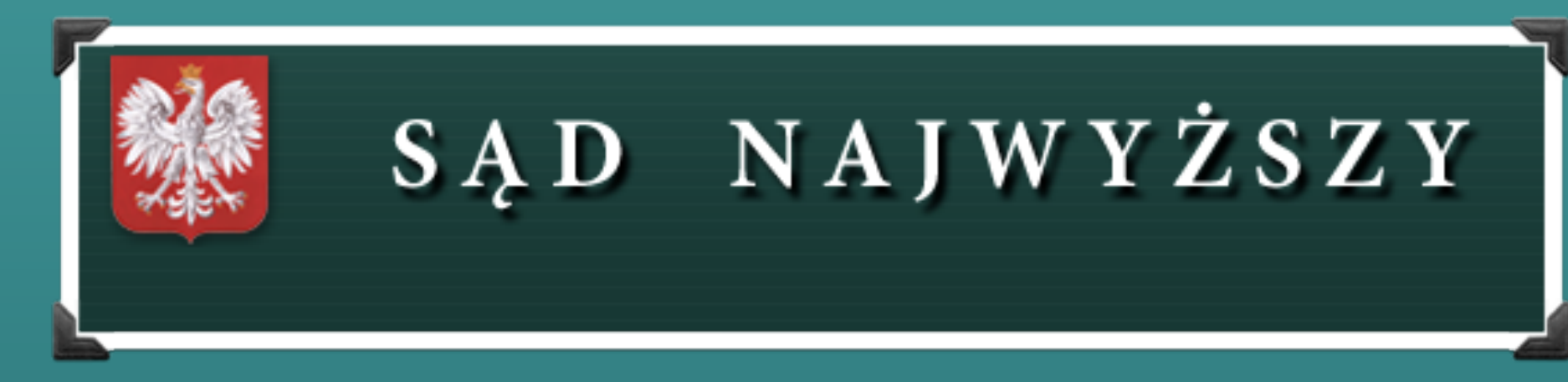

# BAZA ORZECZEŃ SĄDU NAJWYŻSZEGO (SN)

http://www.sn.pl

## **SĄD NAJWYŻSZY- PODSTAWOWE INFORMACJE**

#### **Konstytucja RP:**

Art. 175.1. **Wymiar sprawiedliwości** w Rzeczypospolitej Polskiej sprawują **Sąd Najwyższy**, sądy powszechne, sądy administracyjne oraz sądy wojskowe.

Art.183.1.Sąd Najwyższy sprawuje **nadzór** nad działalnością sądów powszechnych i wojskowych **w zakresie orzekania.**

2.Sąd Najwyższy wykonuje także **inne czynności określone w Konstytucji i ustawach.** 

3.Pierwszego Prezesa Sądu Najwyższego powołuje Prezydent Rzeczypospolitej na sześcioletnią kadencję spośród kandydatów przedstawionych przez Zgromadzenie Ogólne Sędziów Sądu Najwyższego.

Por. na przykład art. 241 § 1 Ustawy- Kodeks wyborczy

## **STRONA INTERNETOWA SN**

- ▶ [http://sn.pl-](http://sn.pl) informacje [m.in](http://m.in) na temat:
	- statusu prawnego;
	- struktury organizacyjnej;
	- wokandy.

- ▶ zakładka "Publikacje" –> dostęp do biuletynów, studiów i analiz SN- materiały naukowe, przegląd orzecznictwa
- ▶ zakładka "Orzecznictwo" –> przejście do bazy orzeczeń –> wyszukiwanie poprzez formularz

*Orzeczenia niewystępujące w internetowej bazie orzeczeń Sądu Najwyższego mogą być udostępniane w trybie wniosku o udostępnienie informacji publicznej.*

- ▸ w formularzu proszę rozwinąć i przeczytać możliwe warianty wyszukiwania w rubrykach, a zwłaszcza: a) forma orzeczenia b) izba c) skład sędziowski
- ▸ korzystając z formularza, proszę odszukać orzeczenie o sygnaturze III CZP 38/14 z 11.12.2014 r. i ustalić: 1) rodzaj składu orzekającego; 2) imię i nazwisko sędziego- przewodniczącego składu orzekającego; 3) jakie było rozstrzygnięcie sprawy?

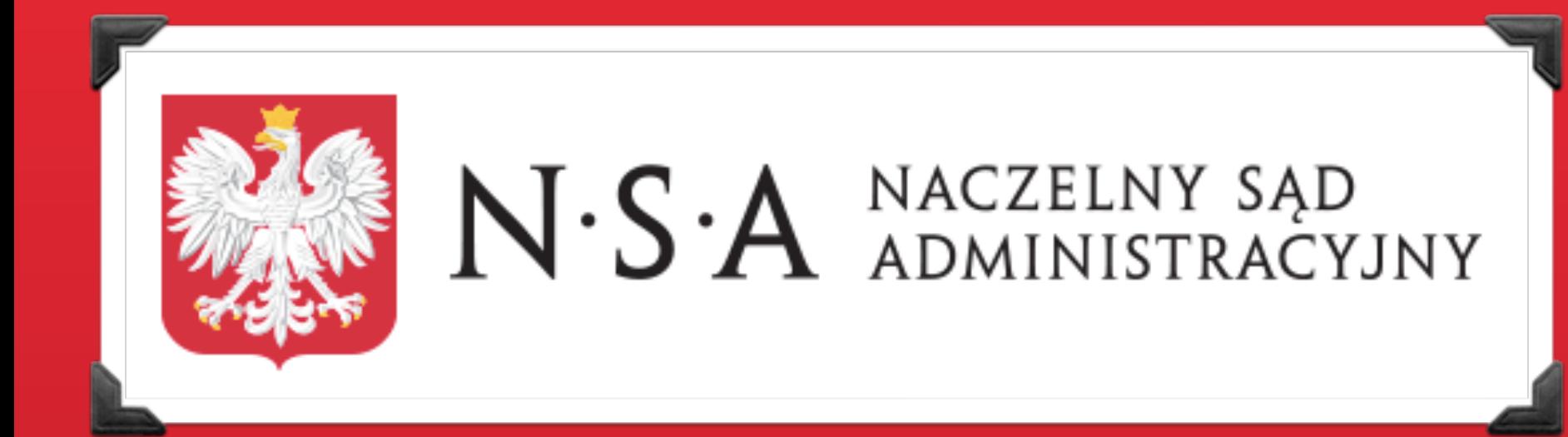

# **BAZA ORZECZENICTWA NACZELNEGO SĄDU ADMINISTRACYJNEGO (NSA) I WOJEWÓDZKICH SĄDÓW ADMINISTRACYJNYCH (WSA)**

**[http://www.nsa.gov.pl](http://www.nsa.gov.pl/baza-orzeczen.php)**

#### **NACZELNY SĄD ADMINISTRACYJNY- INFORMACJE PODSTAWOWE**

#### **Konstytucja RP:**

Art. 175.1. **Wymiar sprawiedliwości** w Rzeczypospolitej Polskiej sprawują Sąd Najwyższy, sądy powszechne, **sądy administracyjne** oraz sądy wojskowe.

Art. 184. **Naczelny Sąd Administracyjny** oraz inne sądy administracyjne sprawują, w zakresie określonym w ustawie, **kontrolę działalności administracji publicznej.** Kontrola ta obejmuje również **orzekanie o zgodności z ustawami uchwał organów samorządu terytorialnego i aktów normatywnych terenowych organów administracji rządowej.** 

Art.185. Prezesa Naczelnego Sądu Administracyjnego powołuje Prezydent Rzeczypospolitej na sześcioletnią kadencję spośród kandydatów przedstawionych przez Zgromadzenie Ogólne Sędziów Naczelnego Sądu Administracyjnego.

*struktura sądownictwa administracyjnego w Polsce: wojewódzkie sądy administracyjne (WSA) + Naczelny Sąd Administracyjny*

## **STRONA INTERNETOWA NSA**

- <http://www.nsa.gov.pl>informacje [m.in](http://m.in) na temat:
	- statusu prawnego;
	- struktury organizacyjnej;
	- sędziów NSA;
	- wojewódzkich sądów administracyjnych
- ▶ proszę przejść do bazy orzeczeń –> zakładka "Orzecznictwo" (menu boczne na stronie głównej). Proszę przeczytać informacje o bazie, które pokazały się na stronie.

#### ▸ Ćwiczenia

Korzystając z formularza wyszukiwania proszę ustalić: 1) ile wyroków wydał WSA we Wrocławiu od początku bieżącego roku do dnia dzisiejszego? A ile wszystkich orzeczeń?

2) Ile orzeczeń zostało wydanych wskutek skargi złożonej na organ: Lekarz Weterynarii?

- ‣ Proszę wyszukać orzeczenie o sygnaturze: II OSK 3163/14 i ustalić:
	- 1) jaki sąd administracyjny wydał to orzeczenie? 2) jaka była data dzienna wpływu skargi do tego sądu? 3) jaki organ został zaskarżony w tym postępowaniu? 4) w wyniku zaskarżenia jakiego wyroku zapadło to orzeczenie?

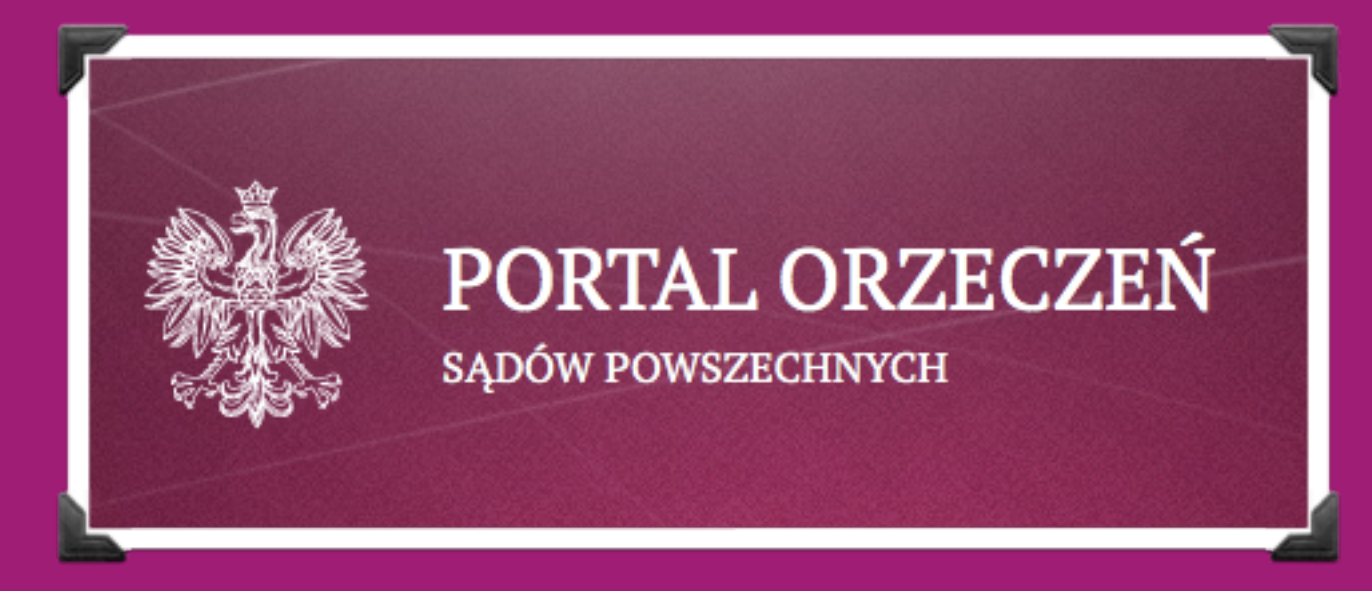

**BAZA ORZECZNICTWA** SĄDÓW POWSZECHNYCH **ORAZ EUROPEJSKIEGO TRYBUNAŁU PRAW CZŁOWIEKA (ETPCZ)** 

https://orzeczenia.ms.gov.pl/ https://etpcz.ms.gov.pl

## **SĄDY POWSZECHNE- INFORMACJE PODSTAWOWE**

#### **Konstytucja RP:**

Art. 175.1. **Wymiar sprawiedliwości** w Rzeczypospolitej Polskiej sprawują Sąd Najwyższy, **sądy powszechne**, sądy administracyjne oraz sądy wojskowe.

Art. 177. Sądy powszechne sprawują wymiar sprawiedliwości **we wszystkich sprawach, z wyjątkiem** spraw **ustawowo zastrzeżonych dla właściwości innych sądów.**

**—>** *domniemanie właściwości sądów powszechnych* 

Wśród sądów powszechnych wyróżniamy: 1) sądy rejonowe (I instancja) 2) sądy okręgowe (I/II instancja) 3) sądy apelacyjne (II instancja)

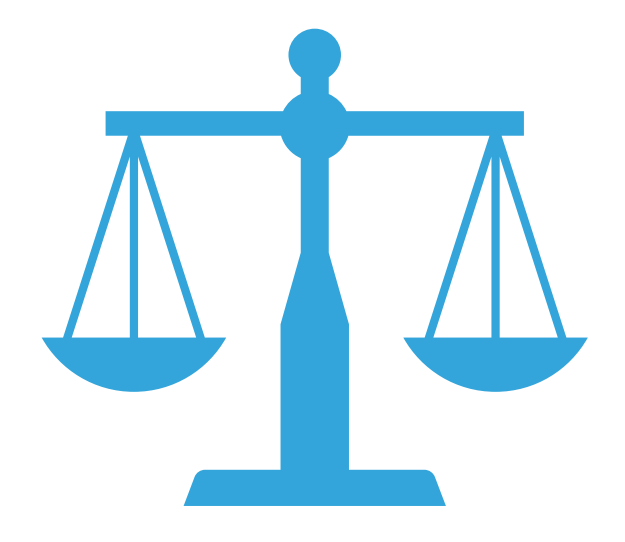

*A więc orzeczenia tych sądów znajdziemy w bazie (nie wszystkie)*

## STRUKTURA SĄDÓW POWSZECHNYCH W POLSCE- PODZIAŁ NA:

## a) obszary apelacji b) okręgi sądowe

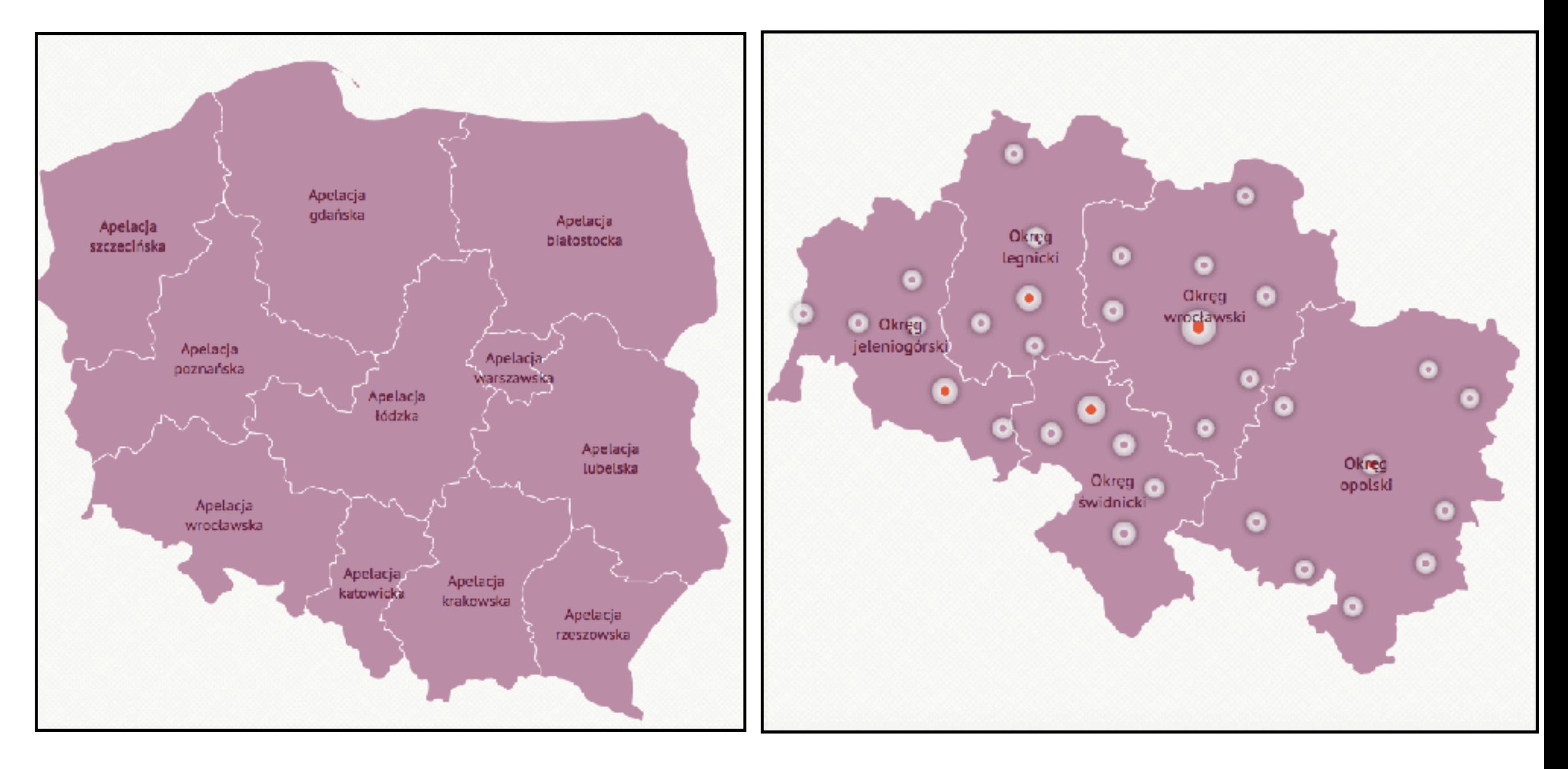

#### **BAZA ORZECZNICTWA- SPOSOBY WYSZUKIWANIA ORZECZEŃ**

- Menu główne (po lewej stronie):
	- -"Sądy powszechne" –> podstawowe wyszukiwanie orzeczeń sądów powszechnych;
	- -"Hasła tematyczne" –> wyszukiwanie wg haseł;
	- -"ETPCZ" -> przejście do bazy orzecznictwa Europejskiego Trybunału Praw Człowieka
- ‣ a) wyszukiwanie proste (hasło/ sygnatura) b) przez (rozwinięty) formularz c) wg mapy apelacji bądź listy sądów *(kliknięcie w "*+" obok *nazwy sądu apelacyjnego na liście powoduje rozwinięcie listy z sądami okręgowymi, a następnie rejonowymi z określonego obszaru apelacji).*

- ▸ Korzystając z dostępnych w bazie narzędzi proszę ustalić: -ile orzeczeń opublikowanych w bazie dotyczyło hasła "akt stanu cywilnego"?
	- ile sądów okręgowych znajduje się w obszarze apelacji wrocławskiej?
	- ile sądów rejonowych znajduje się we Wrocławiu?
- ▸ Proszę wyszukać orzeczenie o sygnaturze IV K 188/13 i ustalić:
	- datę dzienną uprawomocnienia się orzeczenia;
	- wydział sądu, w którym rozpatrzono tą sprawę. Na jakiej innej podstawie możemy to ustalić?
	- liczbę ustaw powołanych w orzeczeniu;
	- liczbę posiedzeń, na których rozpatrywano sprawę.
- ▸ Proszę ustalić, w ilu orzeczeniach opublikowanych w bazie powoływano się na Kodeks cywilny.

# **BAZA ORZECZEŃ ETPCZ**

- ▸ członkowie międzynarodowej organizacji rządowej- Rady Europy (państwa) —> sygnatariusze Konwencji o Ochronie Praw Człowieka i Podstawowych Wolności, Rzym, 4 lipca 1950 r.;
- ▸ rozdział II ww. Konwencji —> Europejski Trybunał Praw Człowieka;
- ▸ art. 33 i 34 Konwencji —> skargi międzypaństwowe/ indywidualne (osób, organizacji pozarządowych lub grup jednostek);
- ▸ naruszenie przez stronę (państwo) postanowień/ praw zawartych w konwencji/ protokołach dodatkowych.**COUNCIL OF EUROPE**

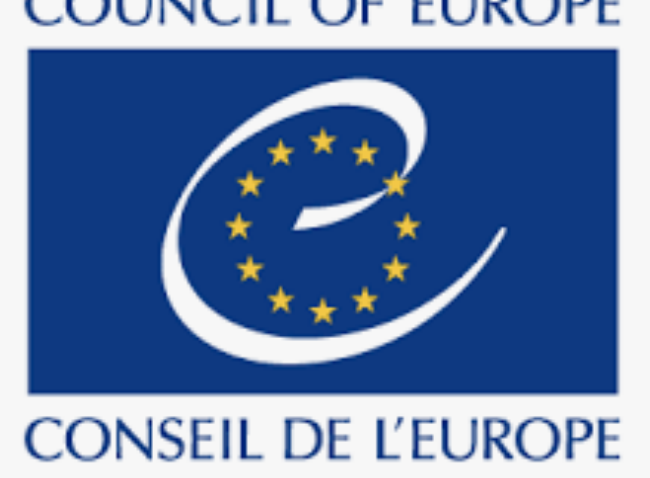

## **PODSTAWOWE INFORMACJE O BAZIE**

- ▸ baza utrzymywana przez Ministerstwo Sprawiedliwości; dostępna z portalu<https://orzeczenia.ms.gov.pl>;
- ▸ darmowa;
- ▸ zawiera ponad 700 dokumentów (w tym większość dotyczących Polski) przetłumaczonych na język polski;
- ▸ aktualizowana na bieżąco;
- ▸ wyszukiwanie przez formularz

- w formularzu wyszukiwania proszę odszukać wyrok ETPCZ w sprawie o numerze skargi 5410/03 i ustalić:
	- 1) osobę skarżącego;
	- 2) państwo, przeciwko któremu wniesiono skargę;
	- 3) numer artykułu Konwencji, którego dotyczyło postępowanie;
	- 4) osobę przewodniczącego składu orzekającego;
	- 5) liczbę zdań odrębnych, które zgłoszono do wyroku.
- **•** teraz proszę wejść na stronę:<https://www.coe.int/en/web/portal>
	- co to za strona?
	- Proszę wybrać kolejno:
	- a) zakładkę: "Explore";
	- b) "European Court of Human Rights";
	- c), Search HUDOC".
- proszę kliknąć w symbol bazy- w jakich językach dostępna jest baza?
- teraz proszę w oknie wpisać w/w numer skargi. Jakie są rezultaty wyszukiwania? Czy tą drogą możemy znaleźć interesujący nas wyrok?

# DZIĘKUJĘ ZA UWAGĘ!

"Warto powtarzać do znudzenia, że umiejętne korzystanie z baz wiedzy prawniczej to absolutnie podstawowa kompetencja każdego prawnika, a tym bardziej młodego studenta prawa".

- prof. ALK, dr hab. Przemysław Polański